In this part you will simply change the permissions, ownership and the group of the items in a directory. Below are two listings of the same directory. The first listing shows the directory before you make changes to it. The second listing shows how the directory should look after you change the permissions, owner and group appropriately. Write the commands necessary to make these changes in the appropriate table position on the next sheet. Assume you are **gboyd** and are connected to this directory. You should write the simplest set of commands possible to change each file. (NOTE: I have indicated in the table that you must use symbolic or absolute mode for several of these. You may use whatever mode you want for the others.)

(Yes, I know you cannot change the owner and group as instructed. Assume you can for the purposes of this exercise and write the corresponding commands.)

## *For easy use when you print this exercise set double-sided, the answers are on page two and the practice table (to fill in with your answers) are on the last page.*

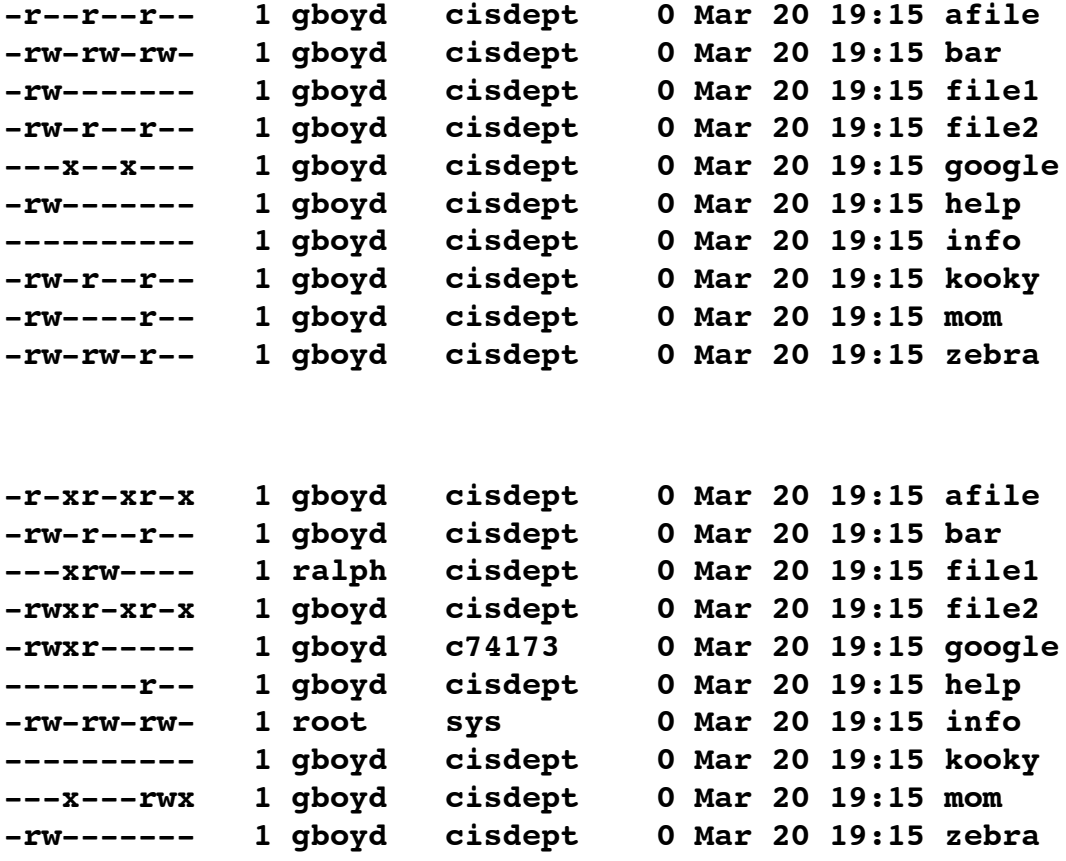

## **Practice 2 Key**

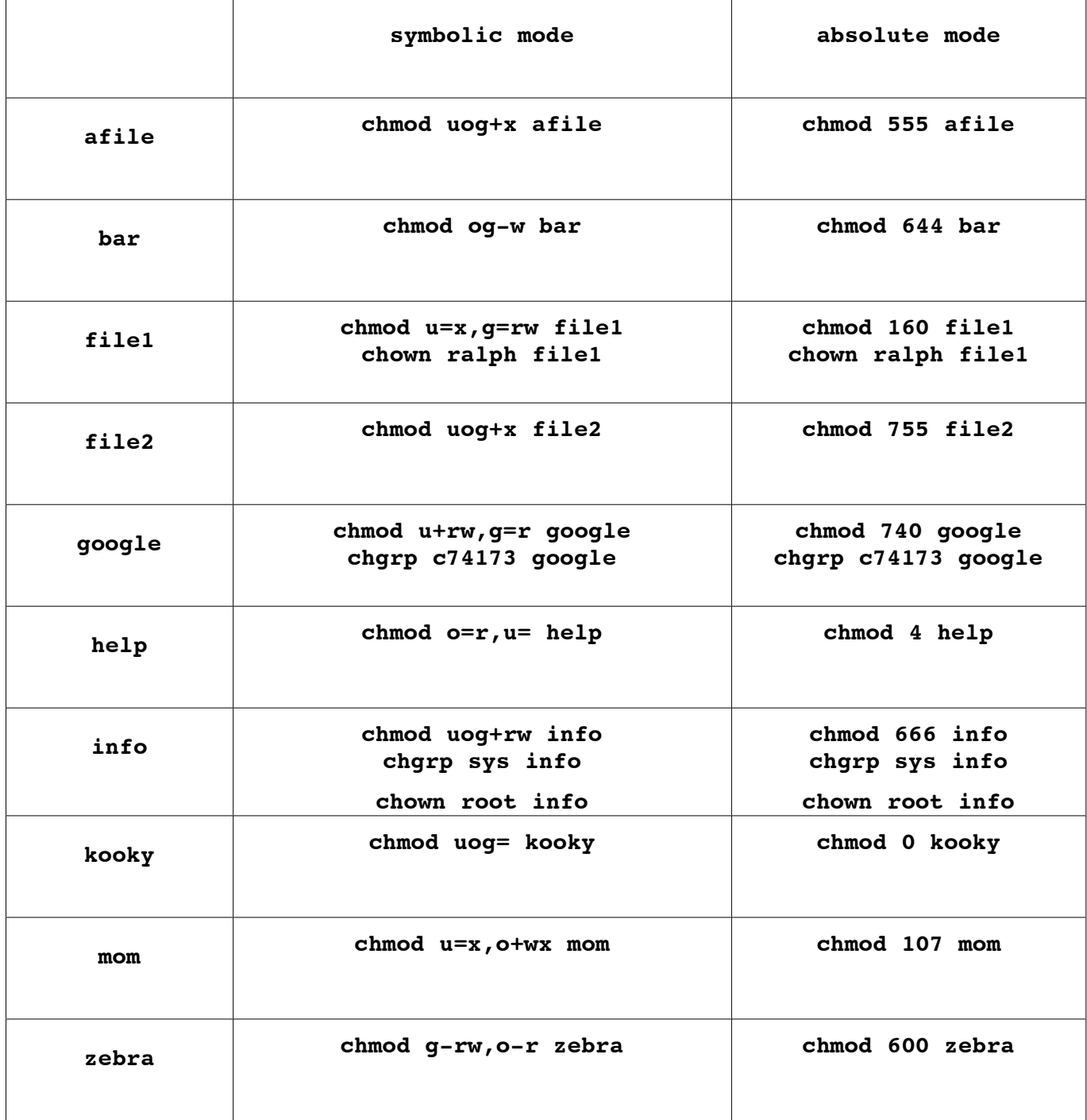

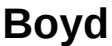

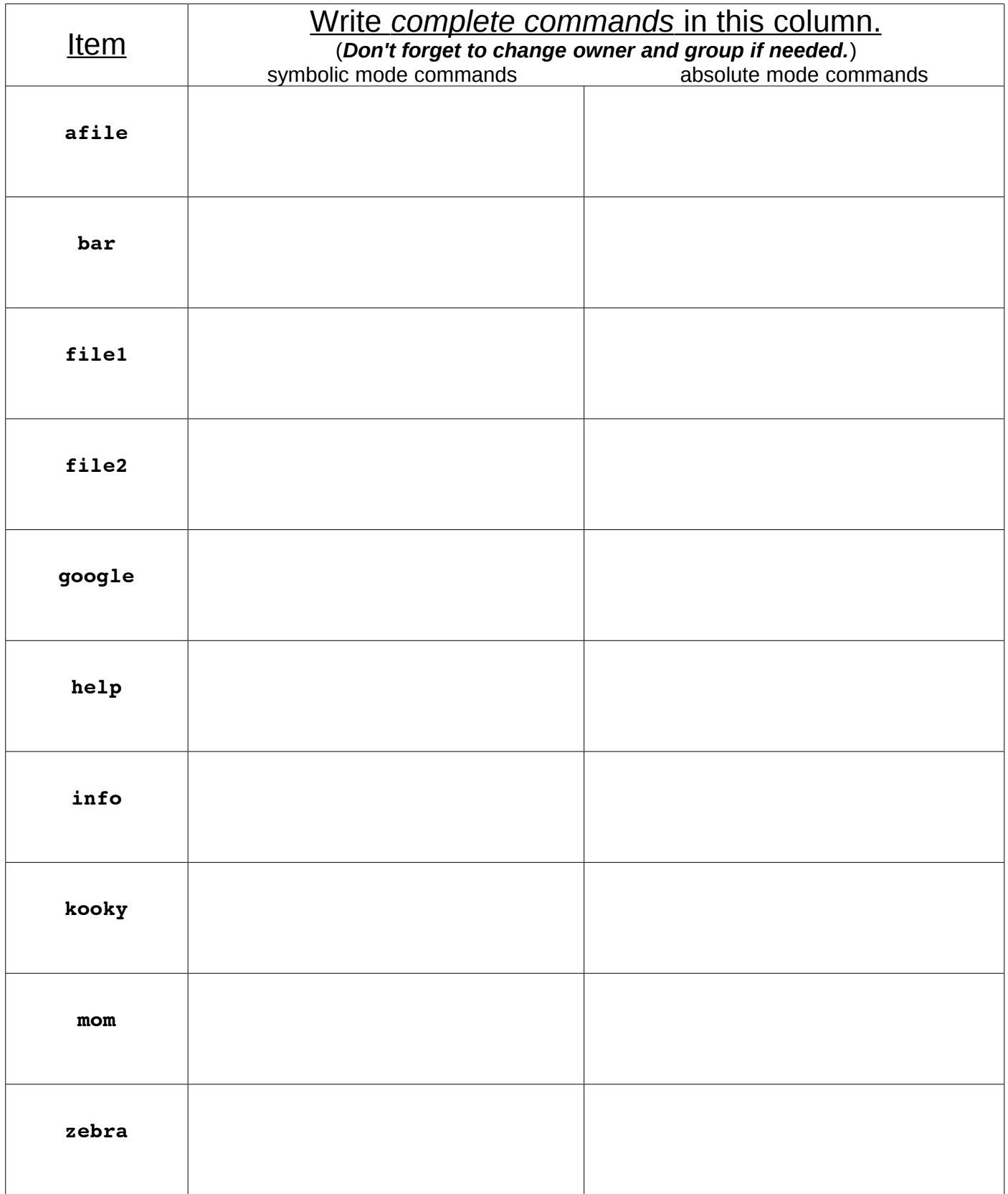